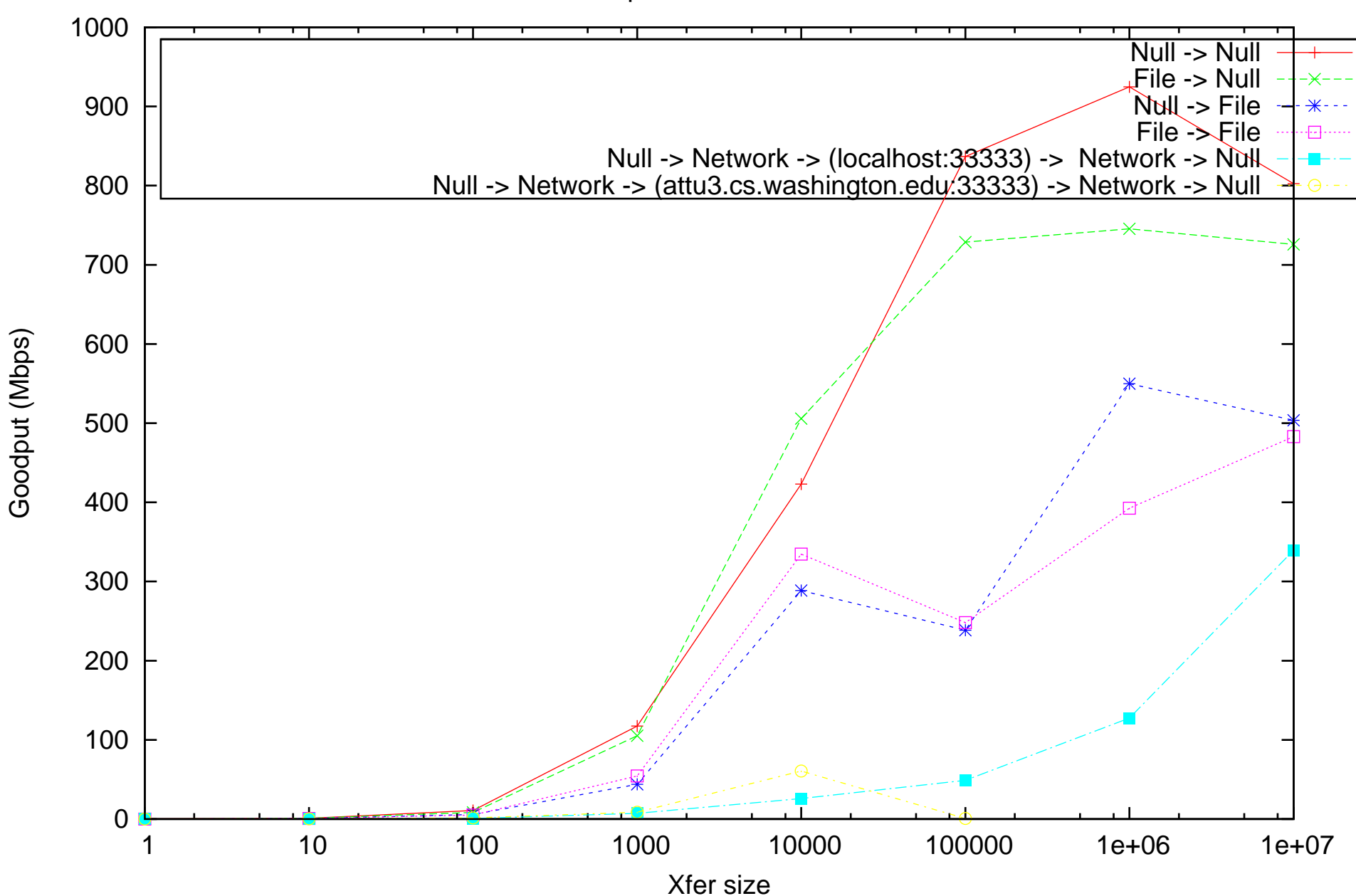

Goodput Results fileserver